Förbundsstyrelsemöte 19-21 januari 2024 Ungdomens Nykterhetsförbund sida 1 av 6

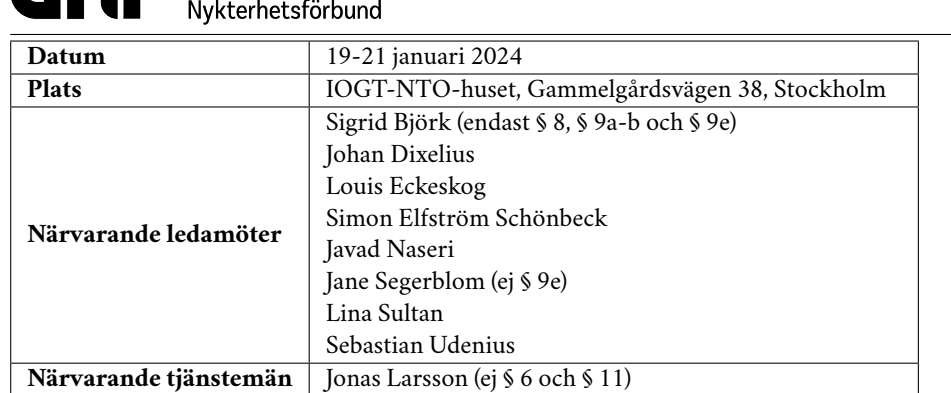

## **§ 6:1 Mötets öppnande**

**NING** Ungdomens

Jane Segerblom förklarade mötet öppnat 19 januari klockan 19:15.

# **§ 6:2 Fastställande av föredragningslista (bilaga 1)**

Sebastian Udenius föreslog

- **att** tillfoga ärendet *Jäv* mellan § 4 *Val av mötesfunktionärer* och § 5 *Personalfri punkt*.
- **att** addera ärendet *Strategiområde Bildning"* under § 6 *Rapporter*.
- **att** addera ärendet *Nya nykterhetsrörelsen* under § 6 *Rapporter*.
- **att** addera ärendet *Arv från beslutsuppföljning 2021-2023* under § 8 *Beslutsärenden*.
- **att** fastställa föredragningslistan inklusive beslutade ändringar.

Jonas Larsson föreslog

**att** addera ärendet *Popbox* under § 7 *Diskussionsärenden*.

Lina Sultan föreslog

**att** addera ärendet *Distriktsekonomier* under § 8 *Beslutsärenden*.

**att** addera ärendet *Riktlinjer för arvoderingar i förbundsstyrelsen* under § 8 *Beslutsärenden*.

Mötet beslutade

*bifalla förslaget* **att** tillfoga ärendet *Jäv* mellan § 4 *Val av mötesfunktionärer* och § 5 *Personalfri punkt*.

*bifalla förslaget* **att** addera ärendet *Strategiområde Bildning"* under § 6 *Rapporter*.

*bifalla förslaget* **att** addera ärendet *Nya nykterhetsrörelsen* under § 6 *Rapporter*.

*bifalla förslaget* **att** addera ärendet *Popbox* under § 7 *Diskussionsärenden*.

*bifalla förslaget* **att** addera ärendet *Arv från beslutsuppföljning 2021-2023* under § 8 *Beslutsärenden*.

*bifalla förslaget* **att** addera ärendet *Distriktsekonomier* under § 8 *Beslutsärenden*.

*bifalla förslaget* **att** addera ärendet *Riktlinjer för arvoderingar i förbundsstyrelsen* under § 8 *Beslutsärenden*. *bifalla förslaget* **att** fastställa föredragningslistan inklusive beslutade ändringar.

#### **§ 6:3 Lägesrunda**

Mötet genomförde en lägesrunda.

#### **§ 6:4 Val av mötesfunktionärer**

#### *§ 6:4a Val av mötesordförande*

Simon Elfström Schönbeck föreslog

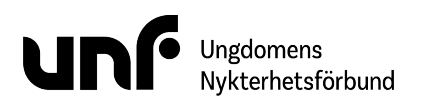

**att** välja Jane Segerblom till mötesordförande.

Mötet beslutade *bifalla förslaget* **att** välja Jane Segerblom till mötesordförande.

## *§ 6:4b Val av mötessekreterare*

Sebastian Udenius föreslog **att** välja Sebastian Udenius till mötessekreterare.

Mötet beslutade *bifalla förslaget* **att** välja Sebastian Udenius till mötessekreterare.

#### *§ 6:4c Val av justerare*

Simon Elfström Schönbeck föreslog **att** välja Johan Dixelius och Lina Sultan till justerare.

Mötet beslutade *bifalla förslaget* **att** välja Johan Dixelius och Lina Sultan till justerare.

# **§ 6:5 Jäv**

Simon Elfström Schönbeck föreslog

- **att** frånta närvarorätt för Jane Segerblom vid diskussion och beslut i § 9e *Riktlinjer för arvoderingar i förbundsstyrelsen*.
- **att** notera uppdateringen av jävsinventeringen.

#### Mötet beslutade

*bifalla förslaget* **att** frånta närvarorätt för Jane Segerblom vid diskussion och beslut i § 9e *Riktlinjer för arvoderingar i förbundsstyrelsen*.

*bifalla förslaget* **att** notera uppdateringen av jävsinventeringen.

#### **§ 6:6 Personalfri punkt**

Jonas Larsson närvarade inte under ärendet.

#### **§ 6:7 Rapporter**

#### *§ 6:7a Ordföranderapport (bilaga 2)*

Mötet beslutade *bifalla förslaget* **att** notera rapporten.

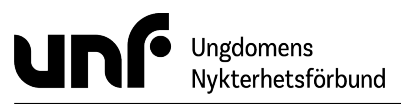

## *§ 6:7b Kassörsrapport*

Lina Sultan föredrog en muntlig rapport. Rapporten inkluderade även strategiområde "Ekonomi".

Sebastian Udenius föreslog **att** notera den muntliga rapporten.

Mötet beslutade *bifalla förslaget* **att** notera den muntliga rapporten.

#### *§ 6:7c Strategiområde "Drogpolitik" (bilaga 3)*

Mötet beslutade *bifalla förslaget* **att** notera rapporten.

## *§ 6:7d Strategiområde "Värvning" (bilaga 4)*

Mötet beslutade *bifalla förslaget* **att** notera rapporten.

#### *§ 6:7e Generalsekreterarrapport (bilaga 5)*

Mötet beslutade *bifalla förslaget* **att** notera rapporten.

## *§ 6:7f Beslutsuppföljning (bilaga 6)*

Mötet beslutade *bifalla förslaget* **att** notera rapporten.

#### *§ 6:7g Ledningsgruppens rapport*

Ledningsgruppen föredrog en muntlig rapport.

Sebastian Udenius föreslog **att** notera den muntliga rapporten.

Mötet beslutade *bifalla förslaget* **att** notera den muntliga rapporten.

#### *§ 6:7h Strategiområde "Bildning" (bilaga 10)*

Mötet beslutade *bifalla förslaget* **att** notera rapporten.

#### *§ 6:7i Nya nykterhetsrörelsen (bilaga 11)*

Mötet beslutade *bifalla förslaget* **att** notera rapporten.

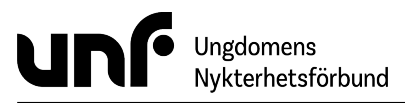

#### **§ 6:8 Diskussionsärenden**

## *§ 6:8a EU-budskap (bilaga 7)*

Diskussionen utgick på grund av tidsbrist.

# *§ 6:8b Popbox (bilaga 12)*

Sebastian Udenius föreslog **att** notera diskussionen.

Mötet beslutade *bifalla förslaget* **att** notera diskussionen.

#### **§ 6:9 Beslutsärenden**

#### *§ 6:9a Extra kongress 2024 (bilaga 8)*

Jane Segerblom föreslog **att** notera diskussionen.

Mötet beslutade *bifalla förslaget* **att** notera diskussionen.

Sebastian Udenius föreslog **att** hålla extra kongress 23 november 2024.

Mötet beslutade *behålla förslaget* **att** hålla extra kongress 23 november 2024. *förkasta förslaget* **att** extra kongress och extra förbundsmöte sker den 23 november 2024.

Mötet beslutade *bifalla förslaget* **att** hålla extra kongress 23 november 2024. *bifalla förslaget* **att** mötet genomförs i första hand i Norrköping och i andra hand i Karlstad. *bifalla förslaget* **att** planeringen utgår från att extra kongress/förbundsmöte kommer att ha tidsramen 10:00- 17:00. *bifalla förslaget* **att** projektledaren kan gå vidare med att boka lokaler vid Louis de Geer i Norrköping i första hand och Karlstad CCC i andra hand.

#### *§ 6:9b Kallande till möten med riksstyrelsen och förbundsstyrelsen (bilaga 9)*

Simon Elfström Schönbeck föreslog **att** kalla till ett digitalt förbundsstyrelsemöte 20 augusti 2024.

Mötet beslutade

*bifalla förslaget* **att** kalla till ett digitalt förbundsstyrelsemöte 20 augusti 2024. *avslå förslaget* **att** kalla till ytterligare ett RS-möte den 13 augusti kl. 13-17 och ett gemensamt FS-möte den 20 eller 24 augusti 13-18; samt att bägge mötena är digitala.

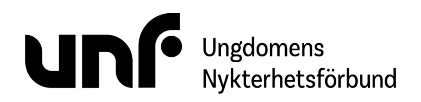

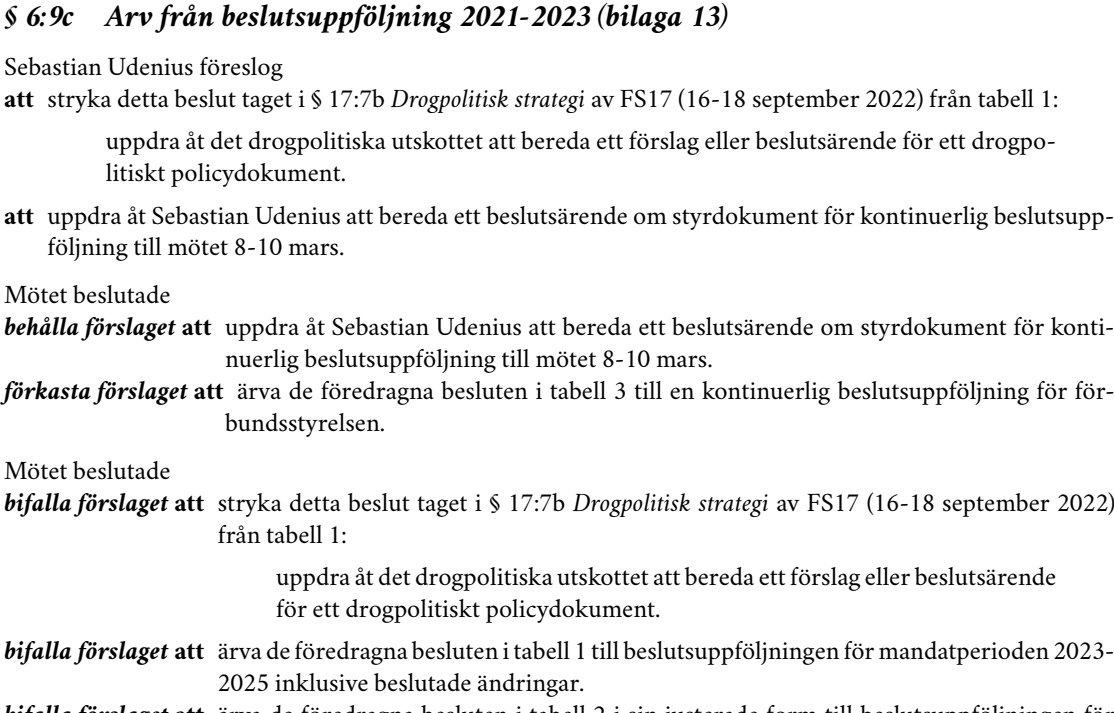

# *bifalla förslaget* **att** ärva de föredragna besluten i tabell 2 i sin justerade form till beslutsuppföljningen för mandatperioden 2023-2025.

*bifalla förslaget* **att** uppdra åt Sebastian Udenius att bereda ett beslutsärende om styrdokument för kontinuerlig beslutsuppföljning till mötet 8-10 mars.

# *§ 6:9d Distriktsekonomier*

Lina Sultan föreslog

- **att** UNF förbundet Ungdomens Nykterhetsförbund (878500-1622) ska förvalta och överta tillgångarna för Dalarna distrikt av Ungdomens Nykterhetsförbund (883200-5774) i enlighet med stadgarna § 6:1.
- **att** UNF förbundet Ungdomens Nykterhetsförbund (878500-1622) ska förvalta och överta tillgångarna för Jämtlands distrikt av Ungdomens Nykterhetsförbund (893201-3330) i enlighet med stadgarna § 6:1.

Mötet beslutade

- *bifalla förslaget* **att** UNF förbundet Ungdomens Nykterhetsförbund (878500-1622) ska förvalta och överta tillgångarna för Dalarna distrikt av Ungdomens Nykterhetsförbund (883200-5774) i enlighet med stadgarna § 6:1.
- *bifalla förslaget* **att** UNF förbundet Ungdomens Nykterhetsförbund (878500-1622) ska förvalta och överta tillgångarna för Jämtlands distrikt av Ungdomens Nykterhetsförbund (893201-3330) i enlighet med stadgarna § 6:1.

# *§ 6:9e Riktlinjer för arvoderingar i förbundsstyrelsen (bilaga 14)*

Mötet fråntog Jane Segerblom närvarorätt vid diskussion och beslut för detta ärende i § 5 *Jäv*.

Lina Sultan föreslog **att** anta *Riktlinjer för arvoderingar i förbundsstyrelsen*.

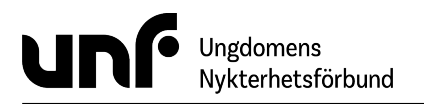

Mötet beslutade

*bifalla förslaget* **att** anta *Riktlinjer för arvoderingar i förbundsstyrelsen*.

# **§ 6:10 Övriga frågor**

Mötet behandlade inga övriga frågor.

## **§ 6:11 Nästa möte**

Nästa möte äger rum i Stockholm 8-10 mars 2024.

#### **§ 6:12 Mötets avslutande**

Jane Segerblom förklarade mötet avslutat 21 januari klockan 12:17.

Sebastian Udenius

Jane segenblom

 $\int$ ohn $D$ xelin $\int$ 

Lingvanton

# Verifikat

Transaktion 09222115557511954788

# Dokument

FS06 Huvuddokument 6 sidor Startades 2024-03-01 14:21:00 CET (+0100) av Frida Rautiainen (FR) Färdigställt 2024-03-02 00:05:49 CET (+0100)

# Initierare

Frida Rautiainen (FR) Ungdomens Nykterhetsförbund

Org. nr 878500-1622 frida.rautiainen@unf.se +46761144314

# Signerare

Sebastian Udenius (SU) UNF sebastian.udenius@unf.se +72422 49 43

sebastian Udenius

Signerade 2024-03-01 14:21:42 CET (+0100)

Johan Dixelius (JD) UNF johan.dixelius@unf.se

 $f$ ohax $D$ :xelin $\int$ 

Signerade 2024-03-01 15:42:44 CET (+0100)

Jane Segerblom (JS) UNF jane.segerblom@unf.se +46768360585

Jane segenblom

Signerade 2024-03-02 00:05:49 CET (+0100)

Lina Sultan (LS) UNF lina.sultan@unf.se +46766267958

Linaburton

Signerade 2024-03-01 14:57:30 CET (+0100)

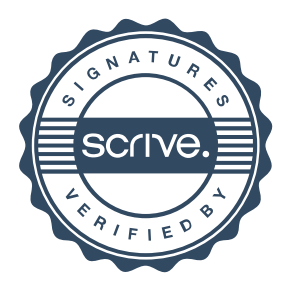

# Verifikat

Transaktion 09222115557511954788

Detta verifikat är utfärdat av Scrive. Information i kursiv stil är säkert verifierad av Scrive. Se de dolda bilagorna för mer information/bevis om detta dokument. Använd en PDF-läsare som t ex Adobe Reader som kan visa dolda bilagor för att se bilagorna. Observera att om dokumentet skrivs ut kan inte integriteten i papperskopian bevisas enligt nedan och att en vanlig papperutskrift saknar innehållet i de dolda bilagorna. Den digitala signaturen (elektroniska förseglingen) säkerställer att integriteten av detta dokument, inklusive de dolda bilagorna, kan bevisas matematiskt och oberoende av Scrive. För er bekvämlighet tillhandahåller Scrive även en tjänst för att kontrollera dokumentets integritet automatiskt på: https://scrive.com/verify

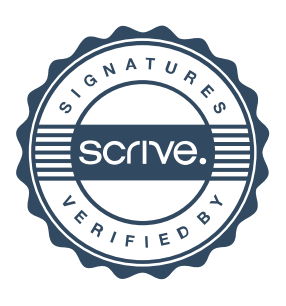